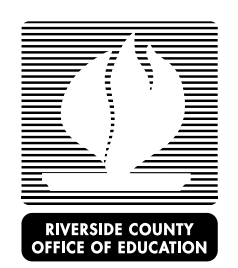

## **Verification of Payment or Non-payment of Child Support - Instructions**

The Department of Child Support Services (DCSS) provides online services for families to open, change, and access their child support cases. Families can log-on from any computer with internet access or by using one of the kiosks at the DCSS offices.

If you have any questions regarding this process, please contact your assigned Early Care and Education Child Care Liaison.

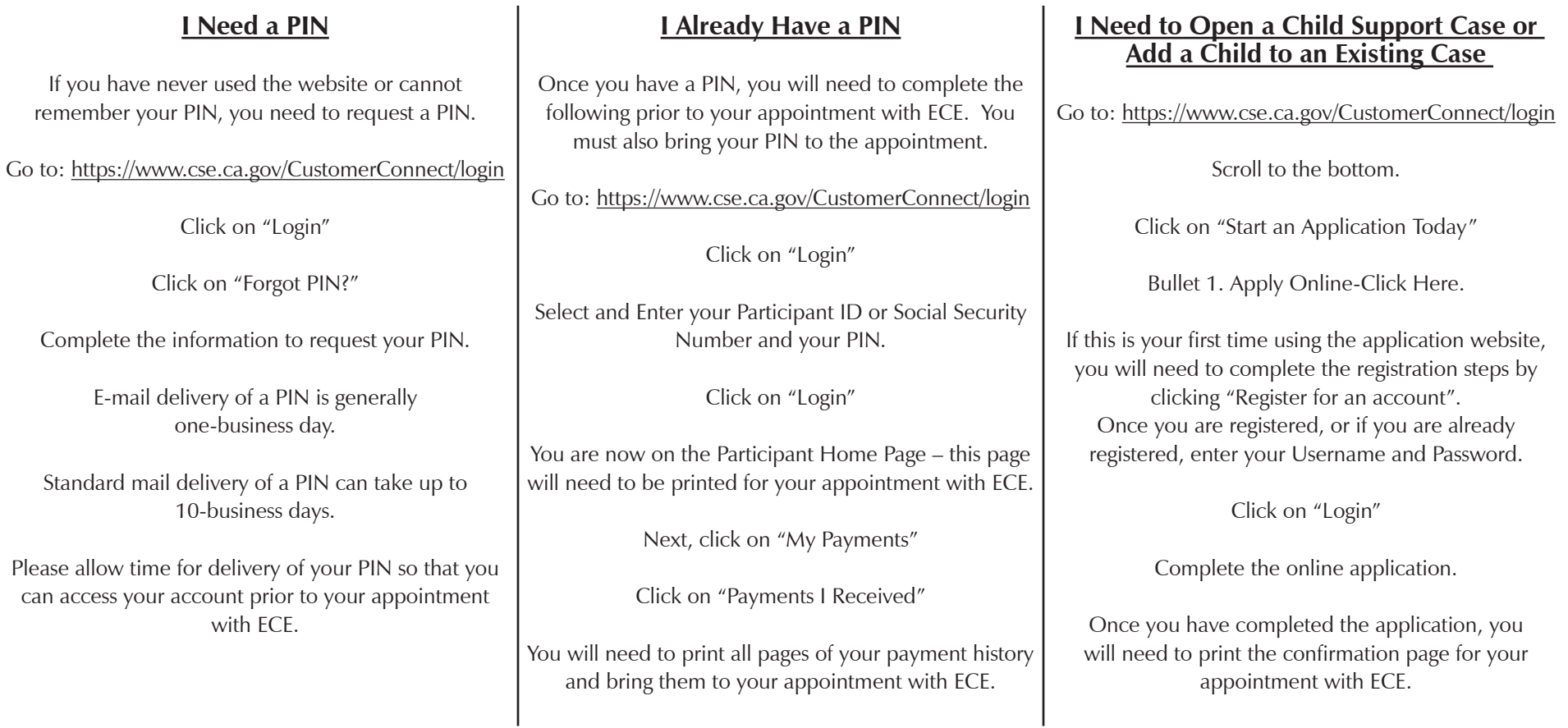